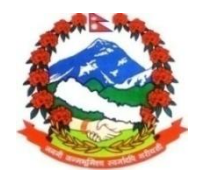

## **लोक सेवा आयोग बागल ु ङ कायाालय, बागल ु ङ**

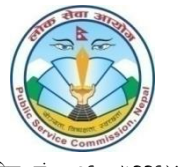

फोन: नं. : ०६८-५२२६४७ फ्याक्स $:$   $O$ ६ $\ltimes$ ४२०१४७ Email: dhawalagiri@psc.gov.np

## परीक्षा केन्द्र कायम गरिएको सूचना

<u>सचना नं. ७४⁄०७५।०७६ मिति २०७५।१०।</u>१०

लोक सेवा आयोग केन्द्रीय कार्यालय, अनामनगर, काठमाण्डौंको **विज्ञापन नं. १६६८१-१६६८६ ⁄०७५-७६ (खुला तथा समावेशी**) एकीकृत परीक्षा प्रणाली अन्तर्गत **रा.प.तृतीय श्रेणी शाखा अधिकृत वा सो सरह** पदको लागि परीक्षा केन्द्र **बागल्इ** राखी अनलाइनबाट दरखास्त फाराम स्वीकृत गराएका सम्पूर्ण उम्मेदवारहरुको **प्रथम चरणको** प्रतियोगितात्मक लिखित परीक्षा पूर्व निर्धारित परीक्षा कार्यक्रम अनुसार देहाय बमोजिम मिति, हमय र स्थानमा सञ्चालन हुने भएकोले सम्बन्धित सबैको जानकारीको लागि यो सचना प्रकाशित गरिएको छ ।

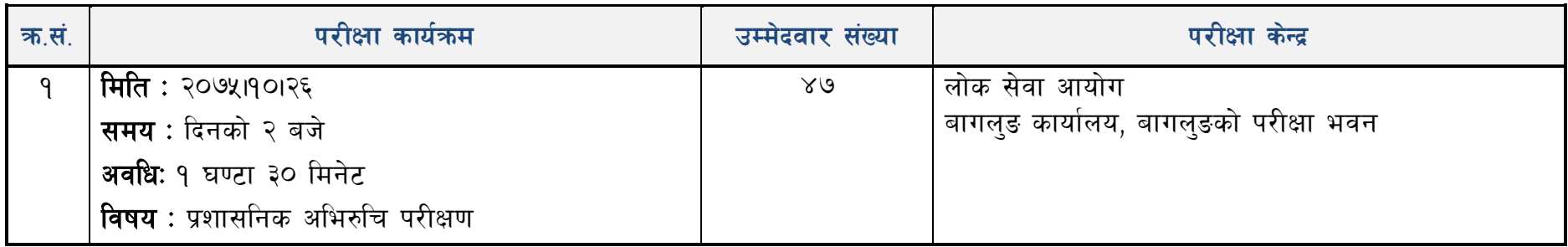

द्रष्टव्य :

- प्रवेश पत्र विना उम्मेदवारहरुलाई परीक्षामा समावेश नगराइने हँदा प्रवेश पत्र अनिवार्य रुपमा लिएर आउनपर्नेछ ।
- $\bullet$  परीक्षा सञ्चालन हन्भन्दा **१ घण्टा अगावै** उम्मेदवारहरु परीक्षा भवनमा आइपुग्नु पर्नेछ ।
- परीक्षामा उम्मेदवारहरुले कालो मसी अनिवार्य रुपमा प्रयोग गर्नपर्नेछ ।
- परीक्षा भवनमा क्यालकलेटर र मोबाइल फोन निषेध गरिएको छ ।
- परीक्षा सञ्चालन हुने दिन सार्वजनिक विदा पर्न गएमा पनि लोक सेवा आयोगको पूर्व सूचना विना परीक्षा कार्यक्रम स्थगित हुनेछैन ।